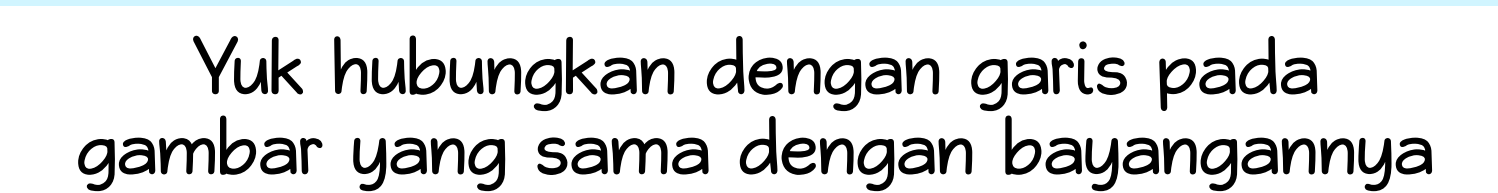

\*\*\*\*\*\*\*\*\*\*\*\*\*\*\*\*\*\*

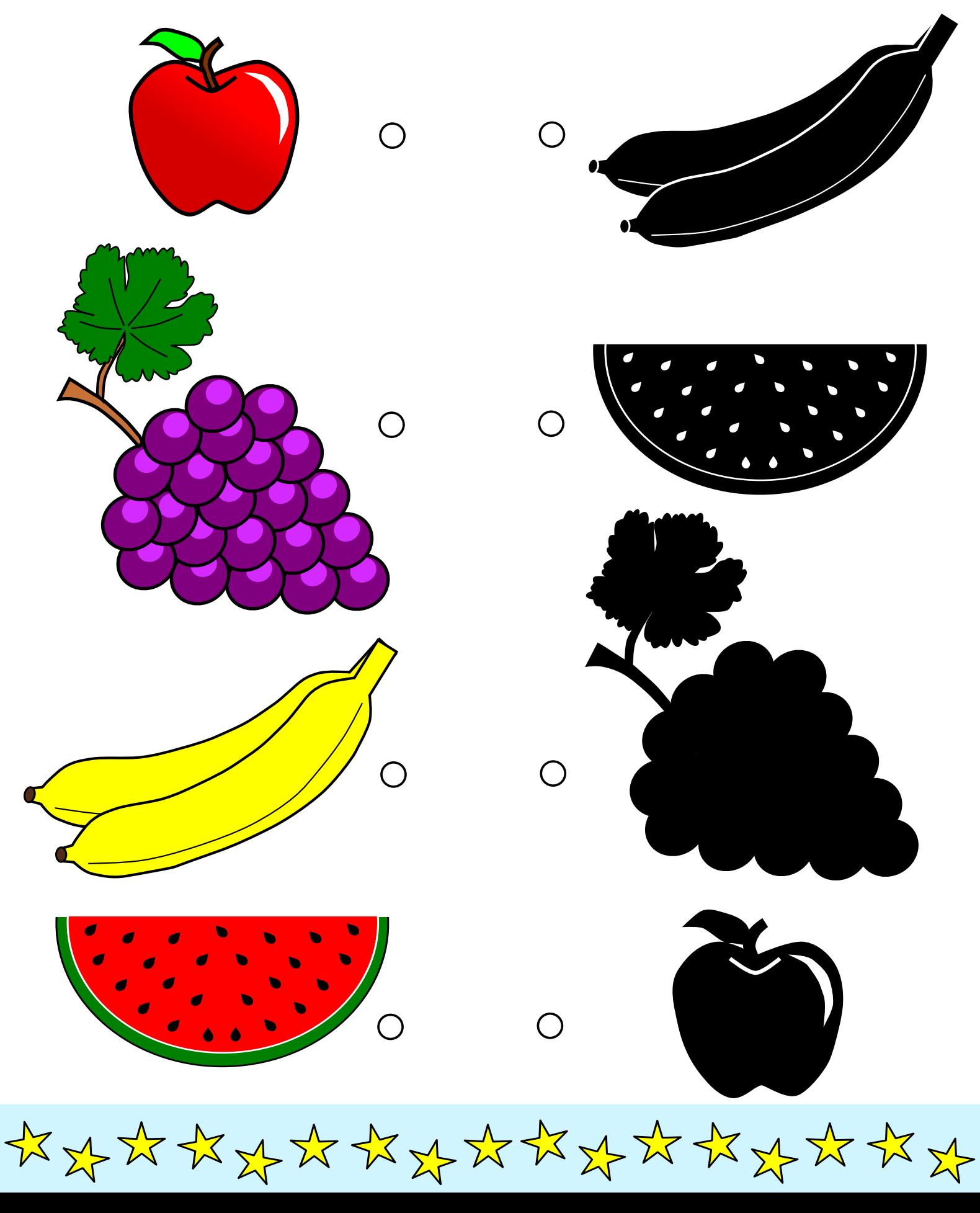